### Généralités

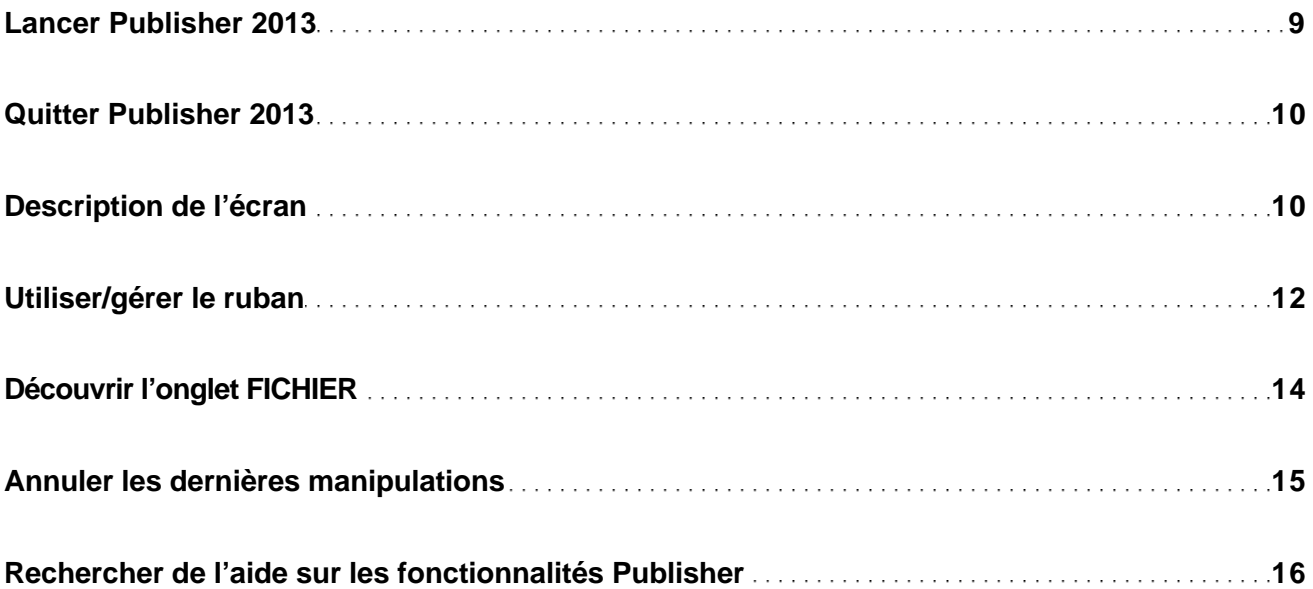

#### Affichage

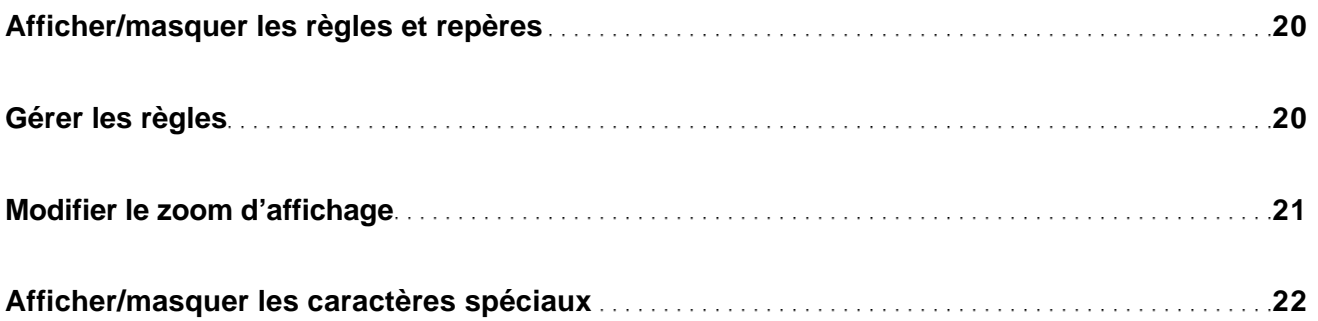

## Compositions

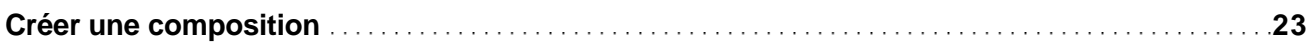

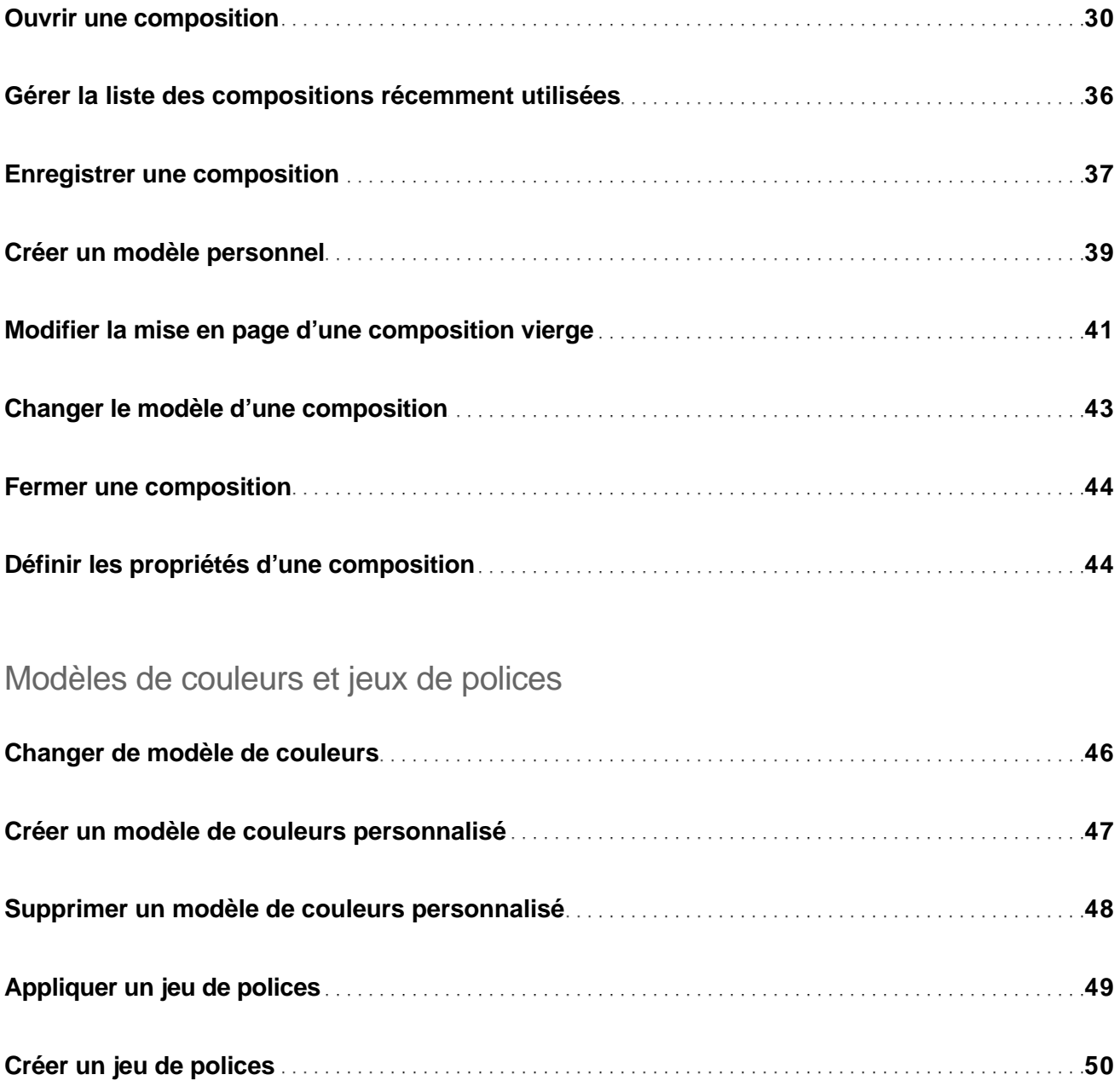

### Pages

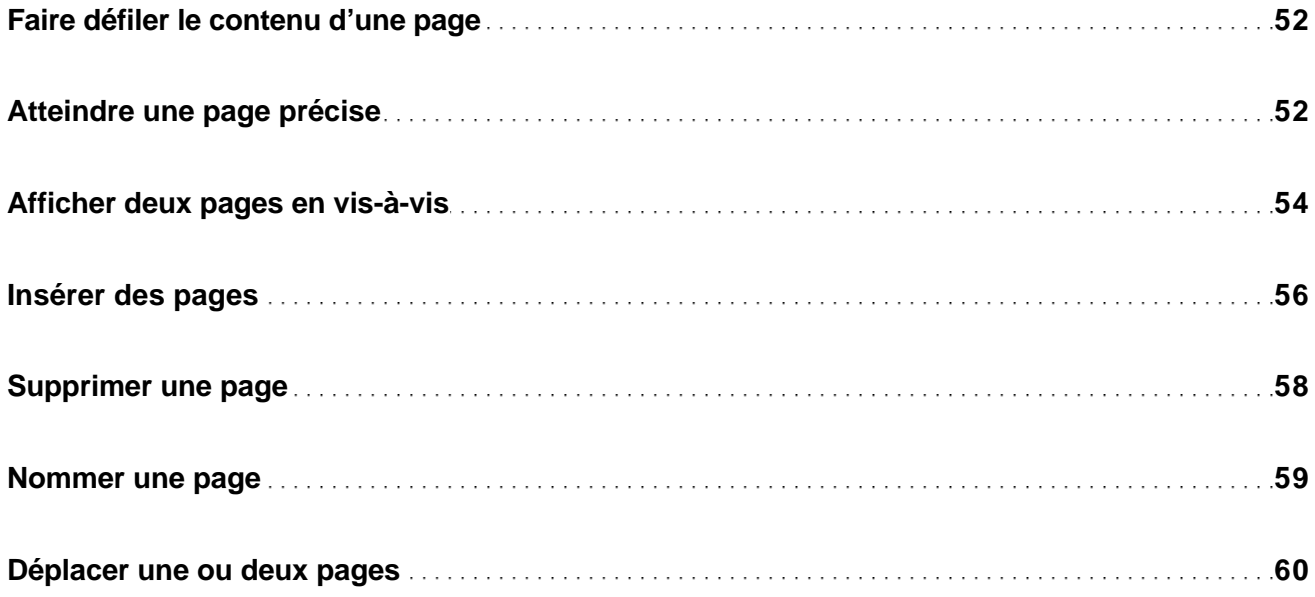

# Pages maîtres

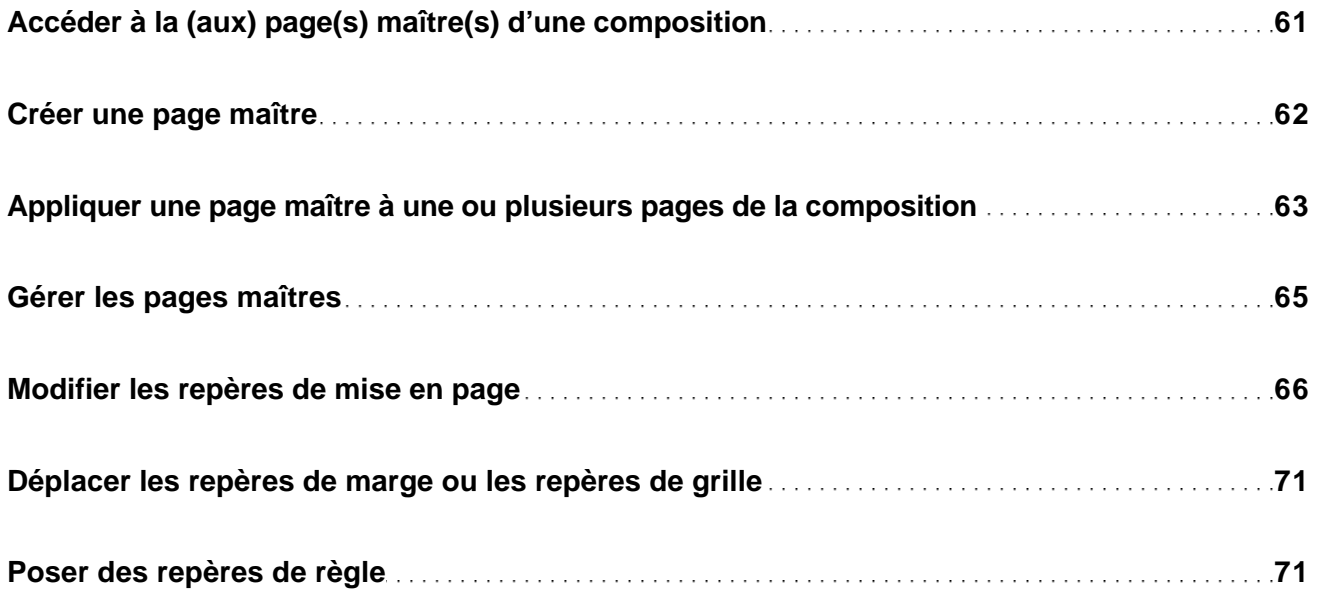

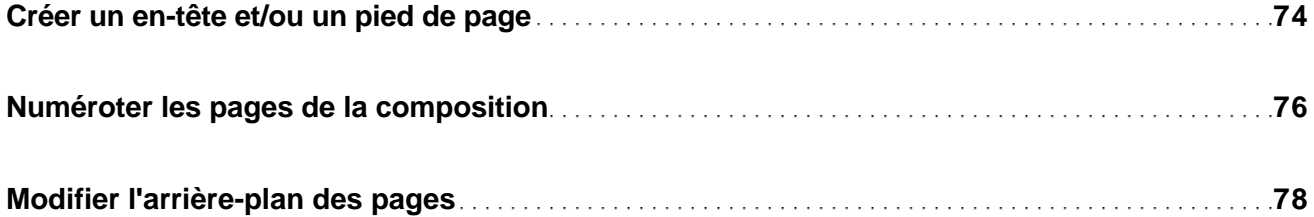

#### Zone de texte

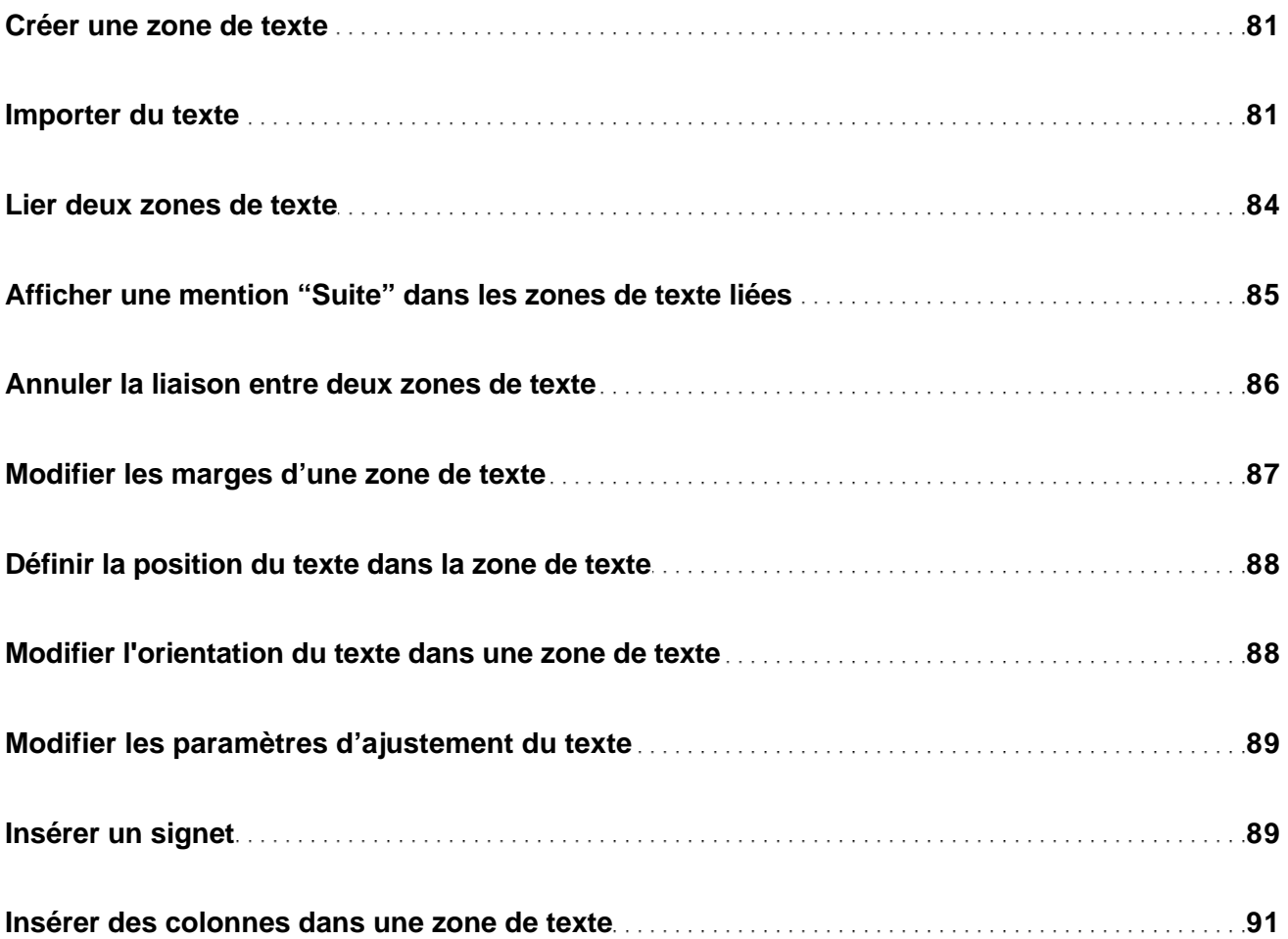

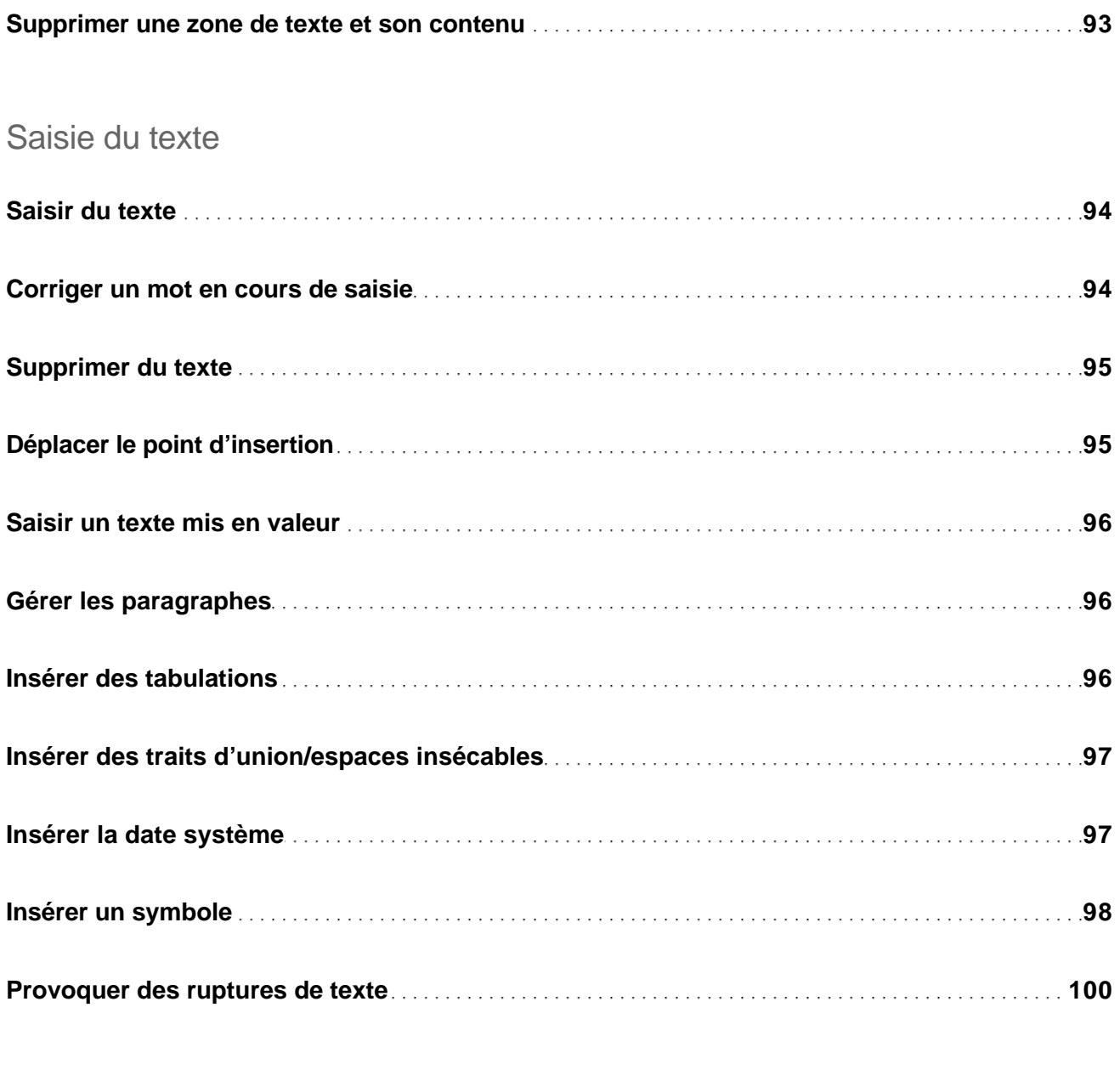

## Modification de texte

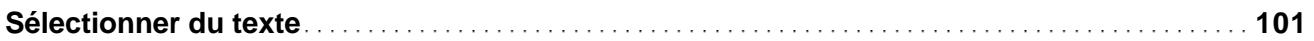

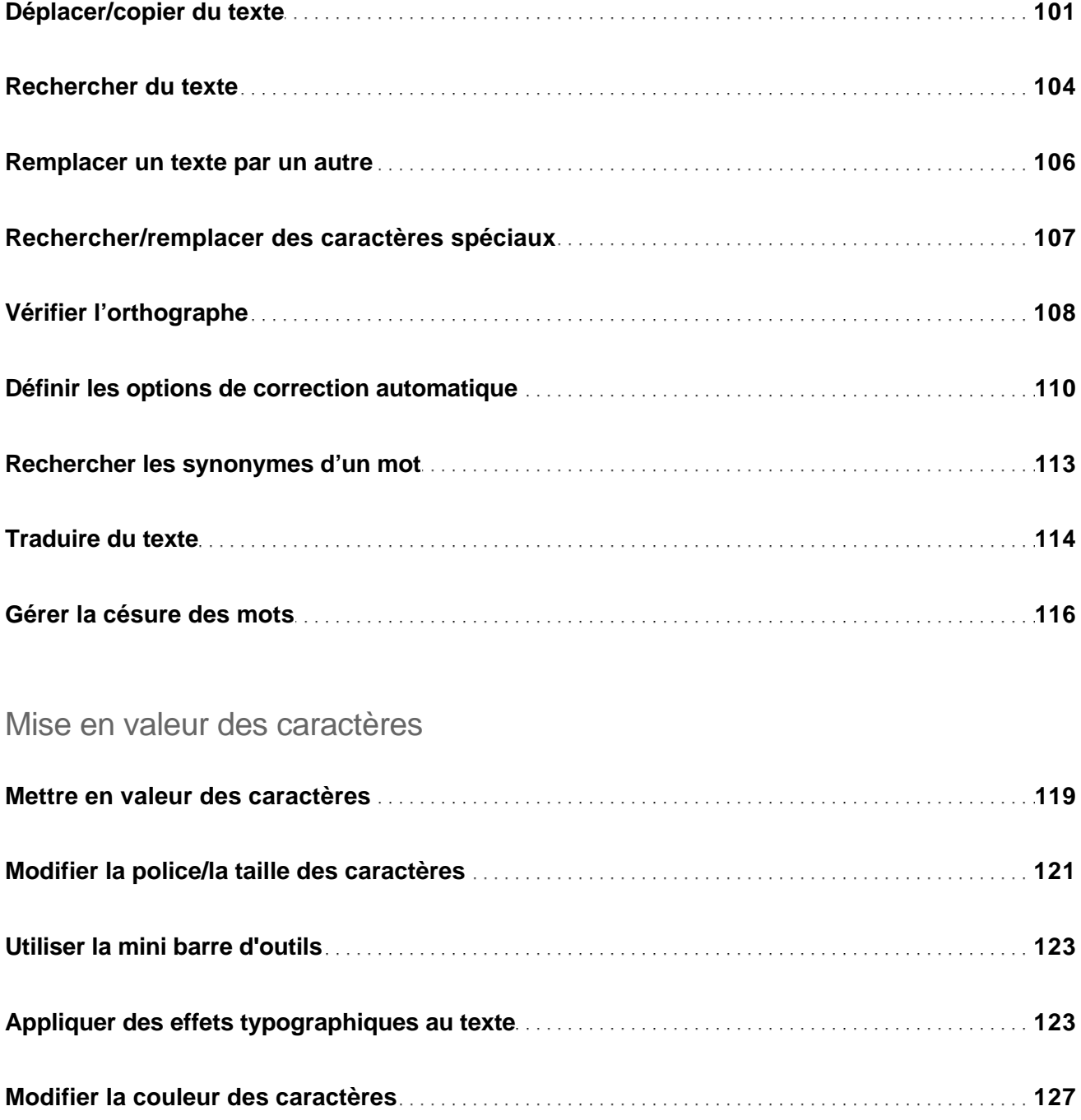

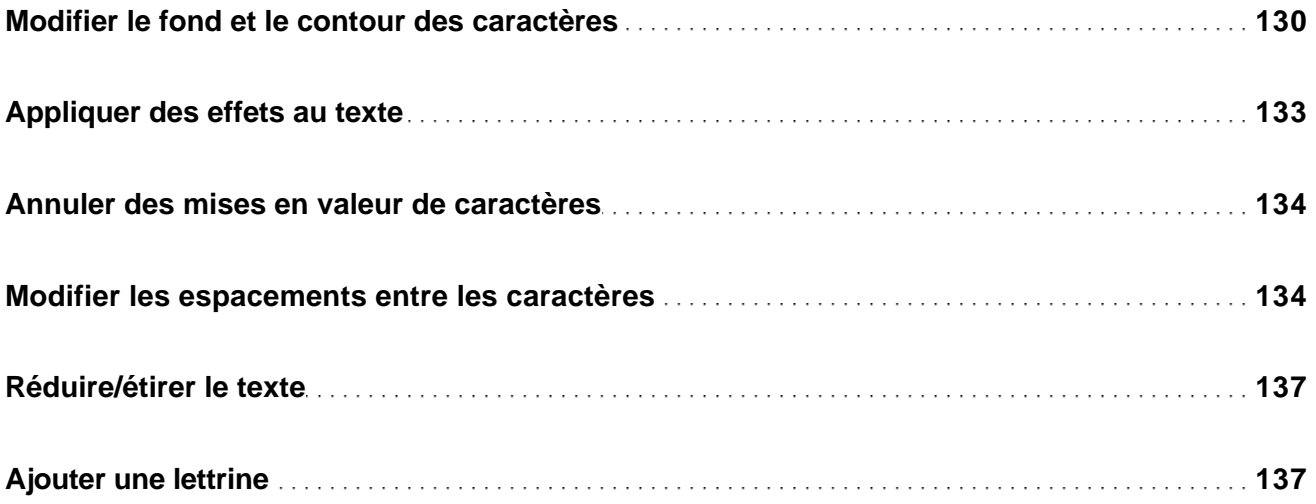

## Mise en forme des paragraphes

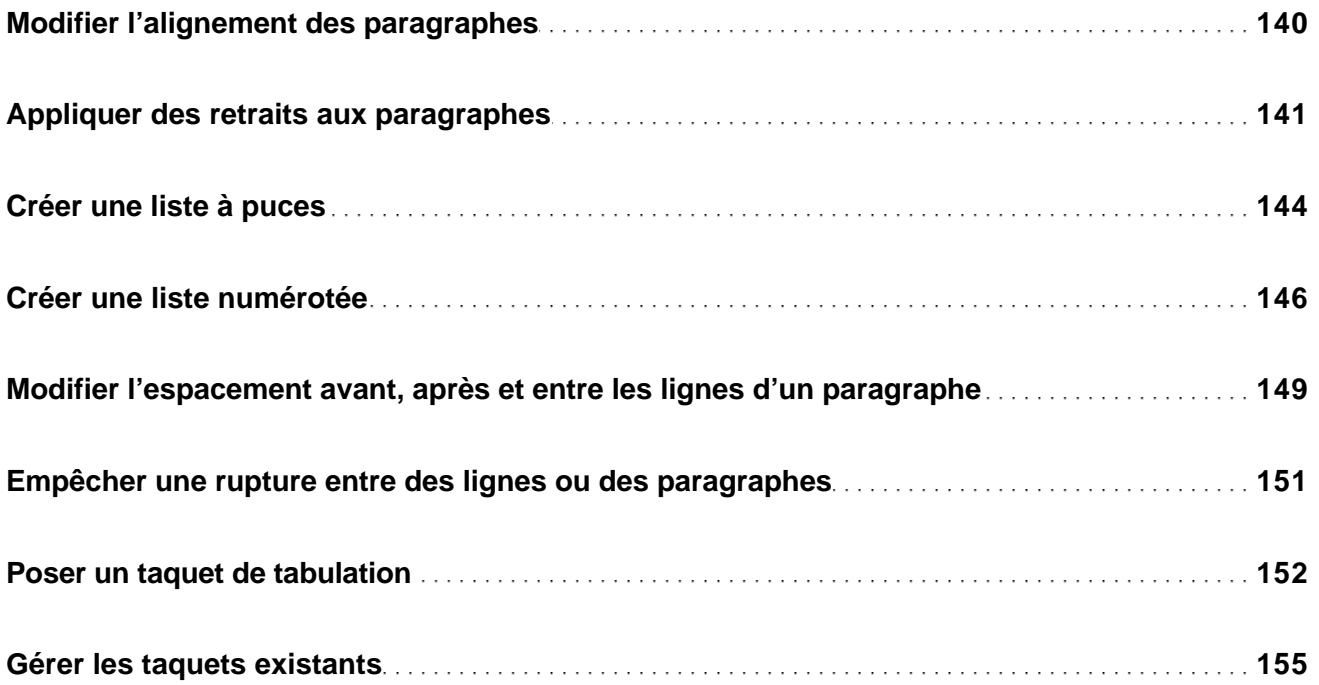

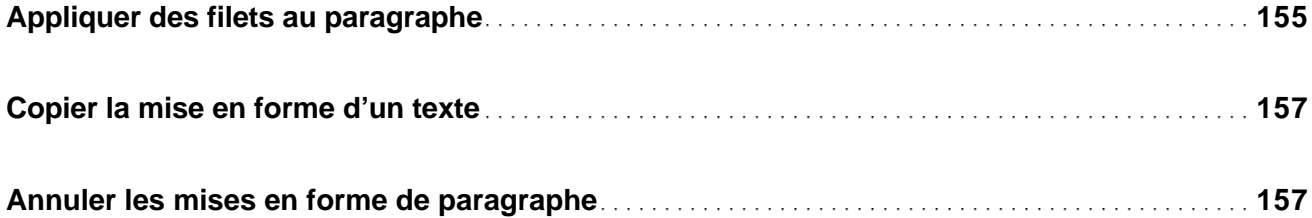

#### Style

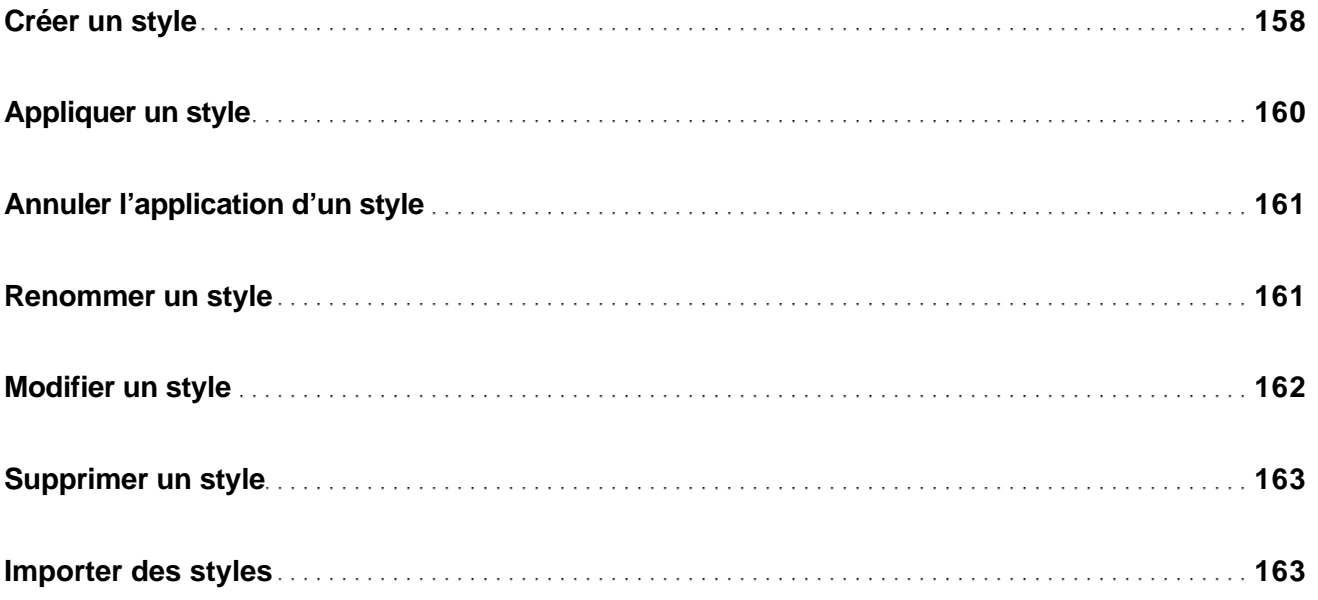

### Formes et images

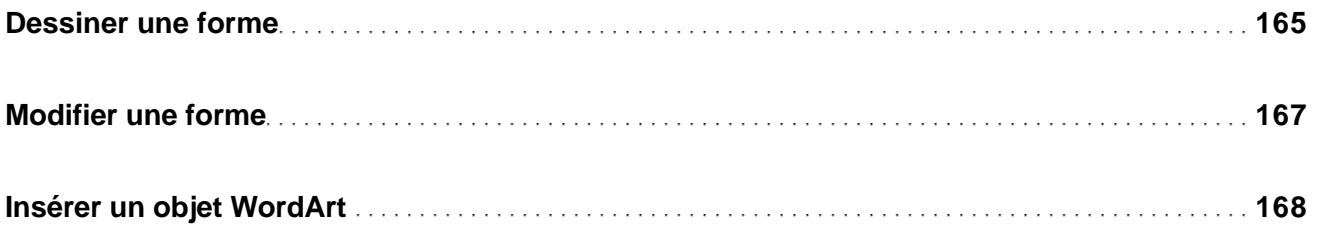

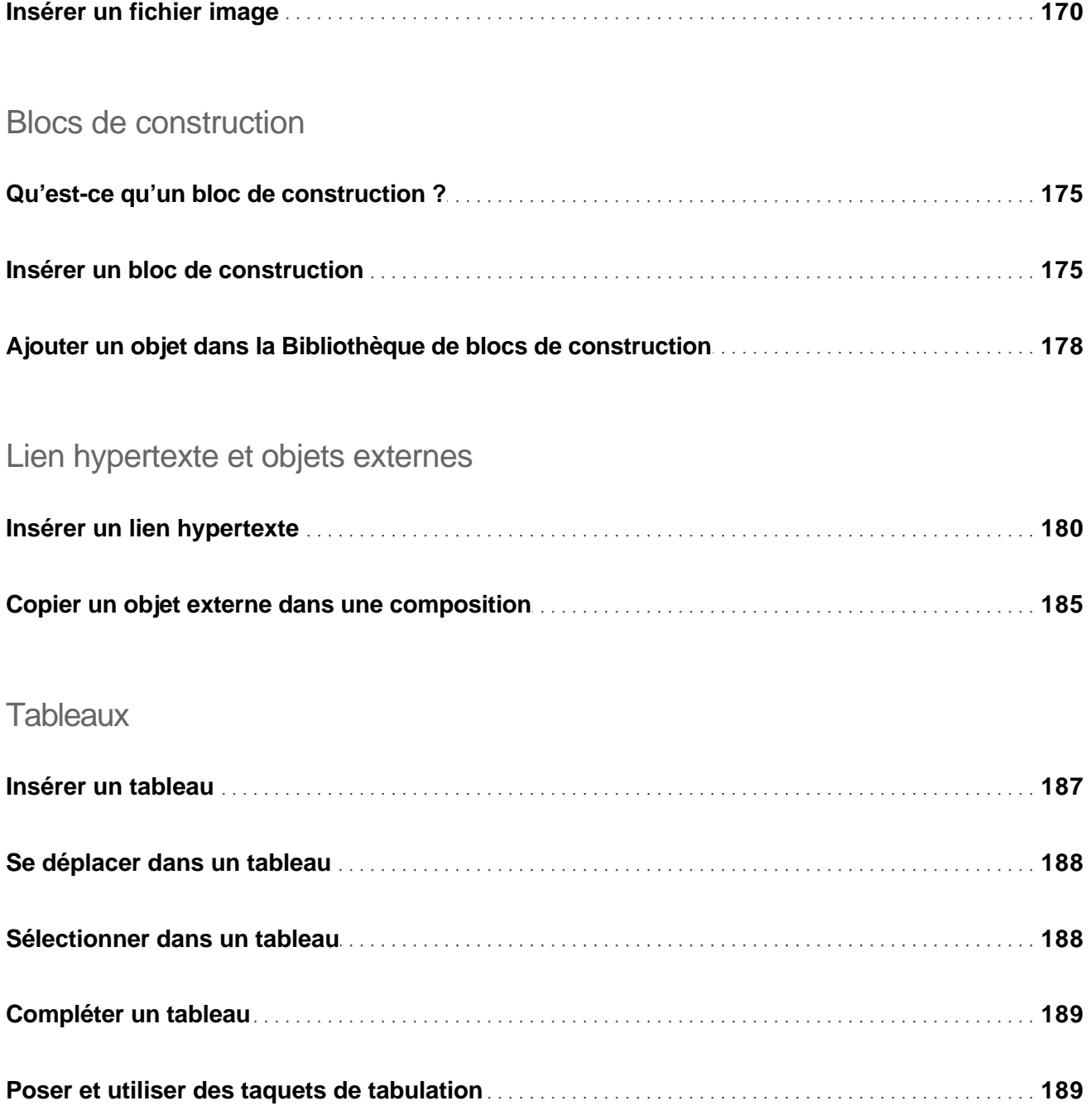

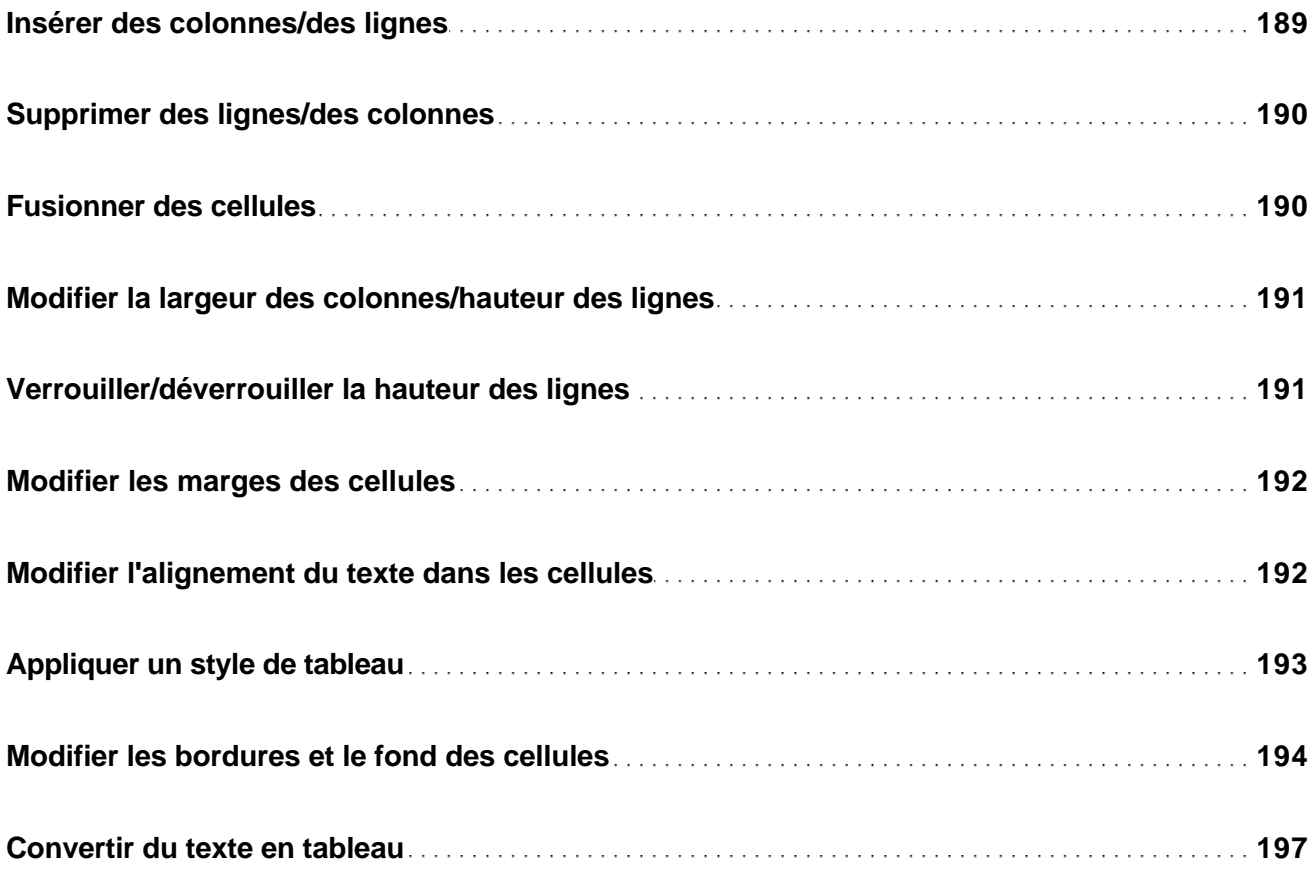

## Informations professionnelles

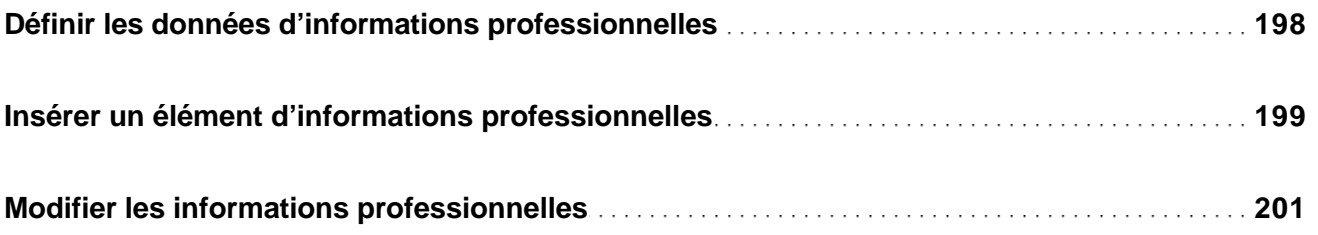

### Gestion des objets

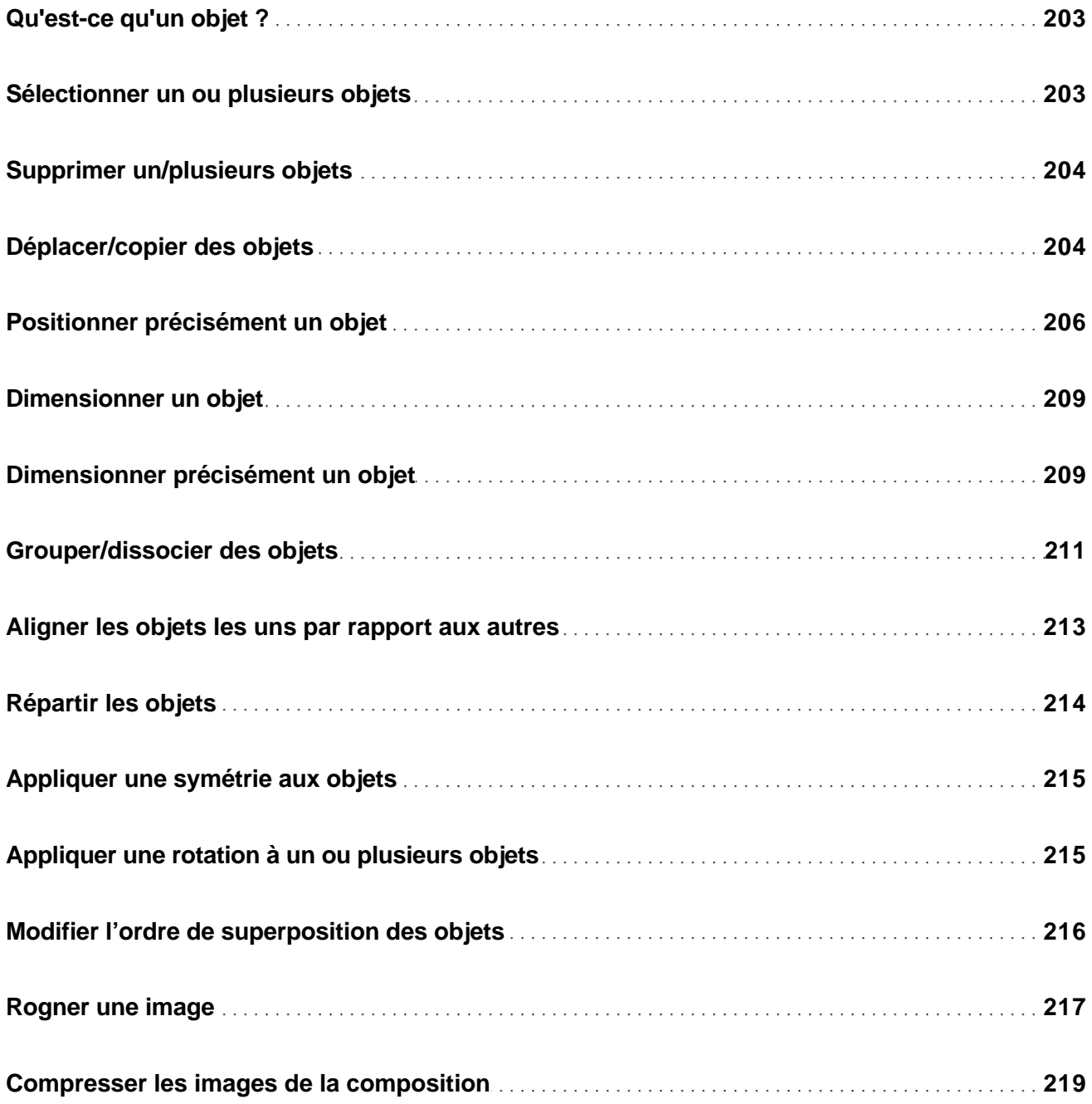

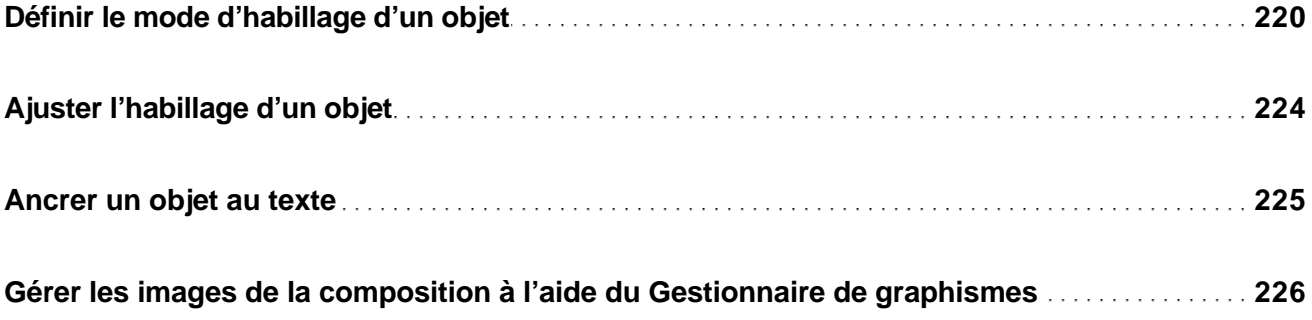

## Présentation des objets

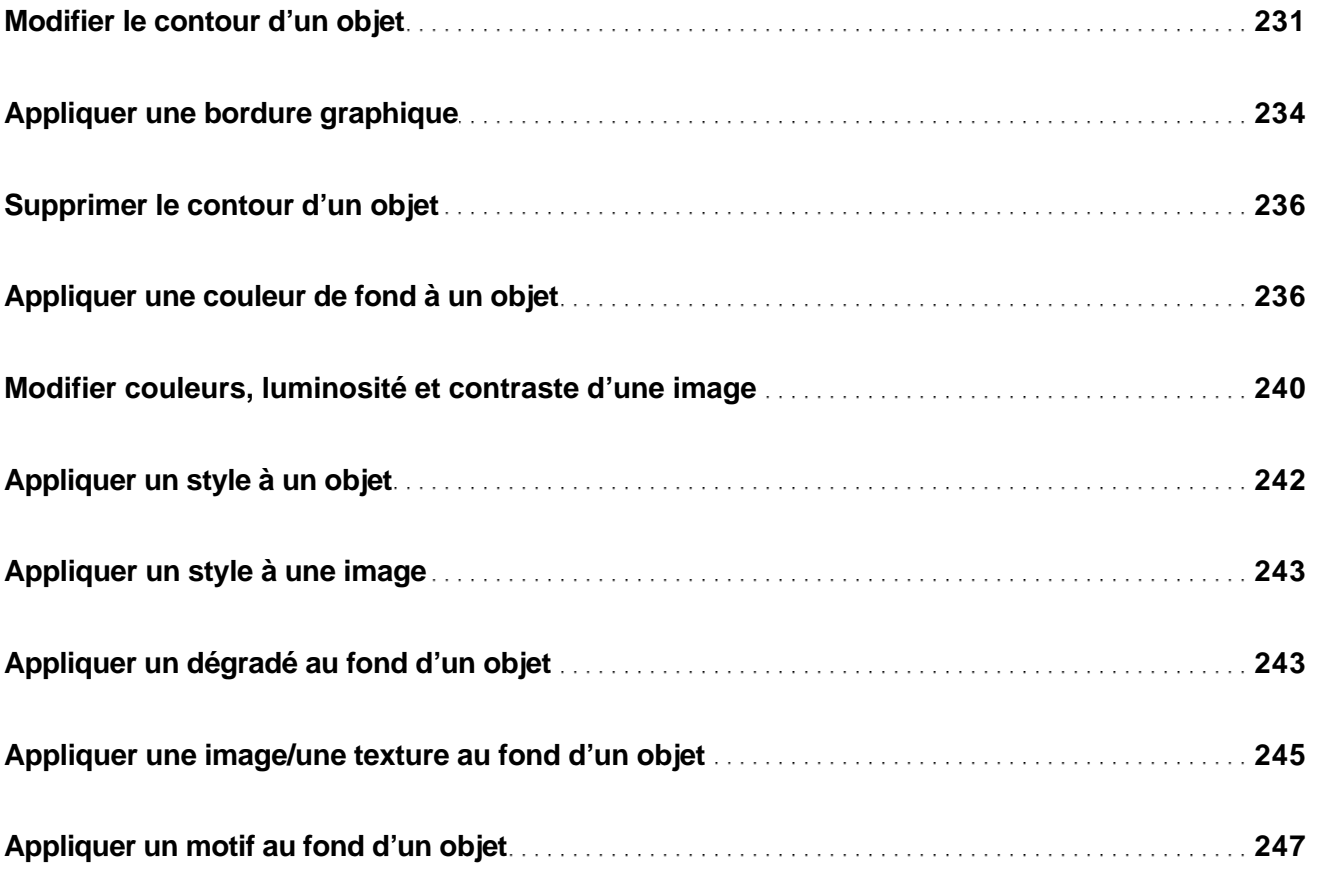

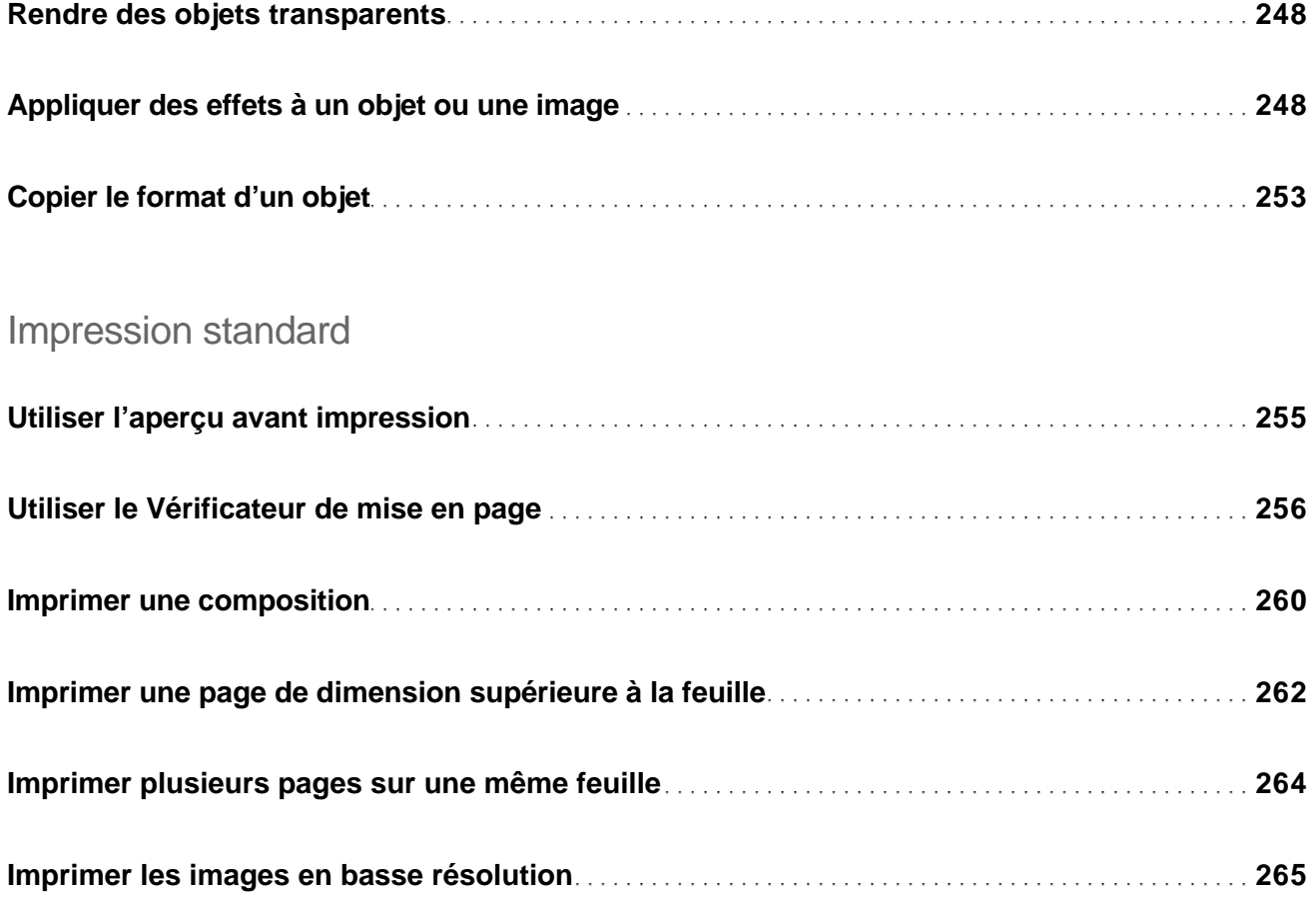

## Fusion et publipostage

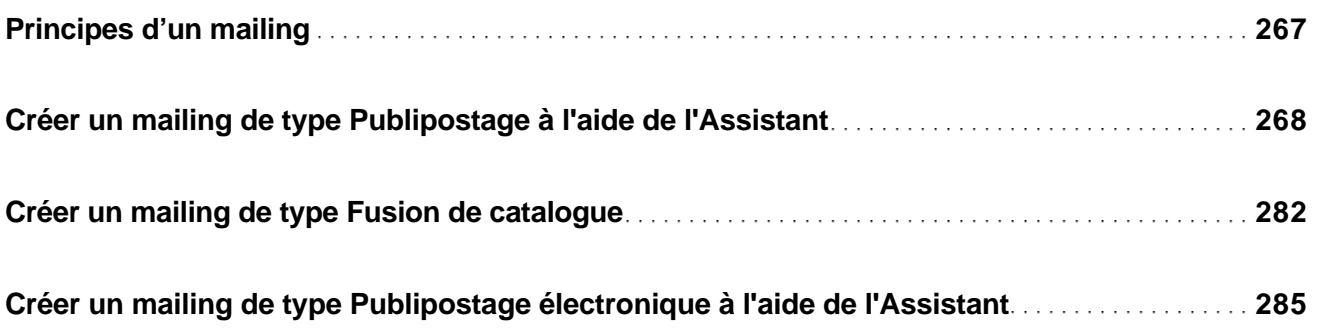

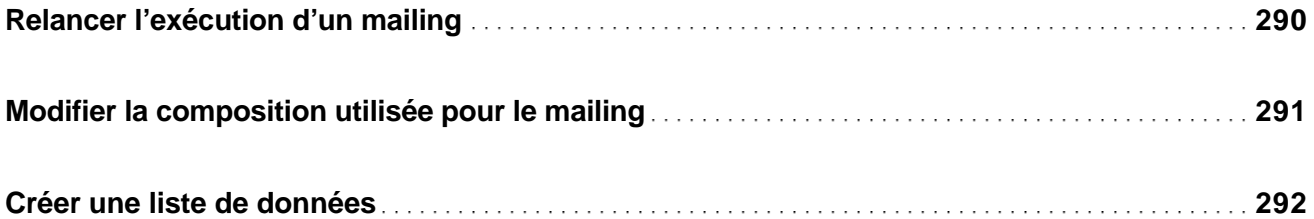

### Gestion des enregistrements

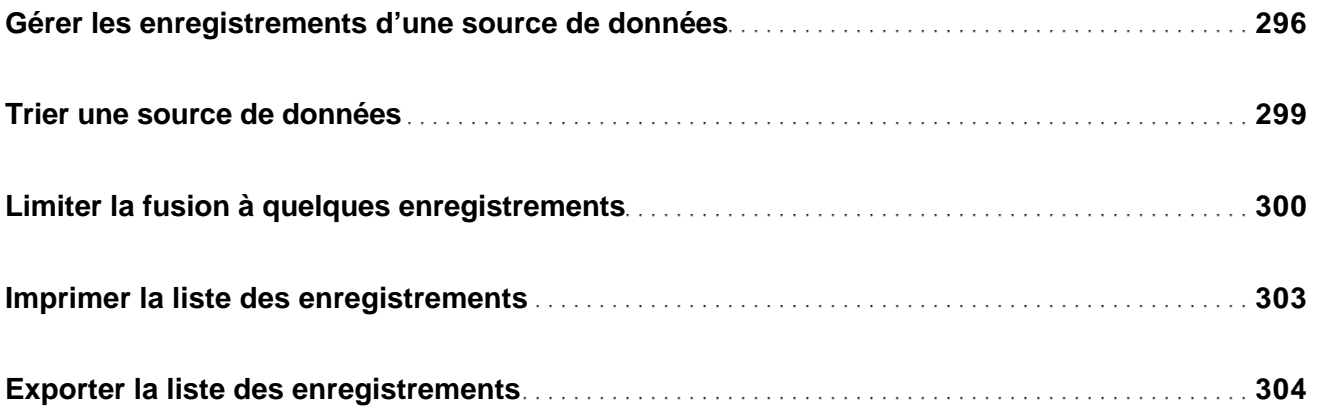

### Exportation d'une composition

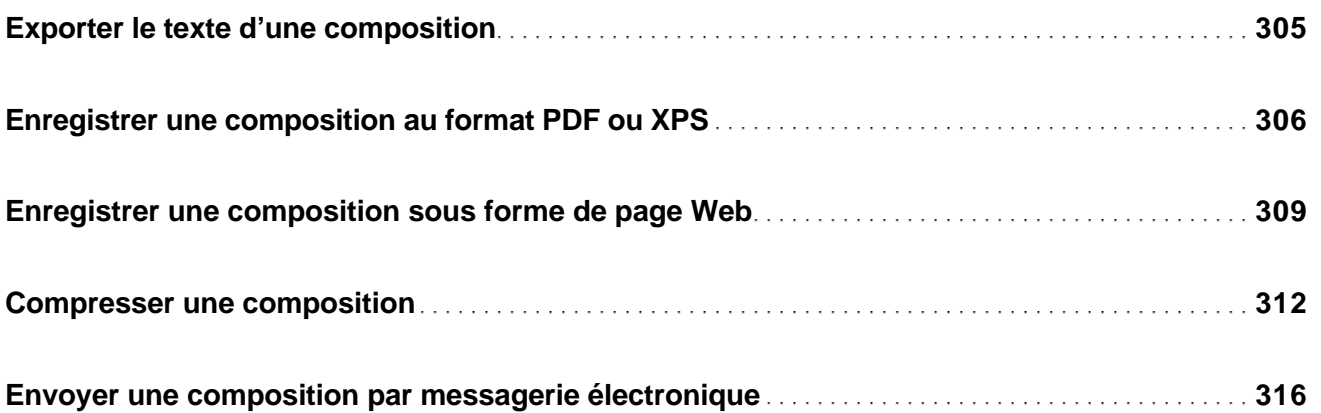

#### Personnalisation de l'environnement

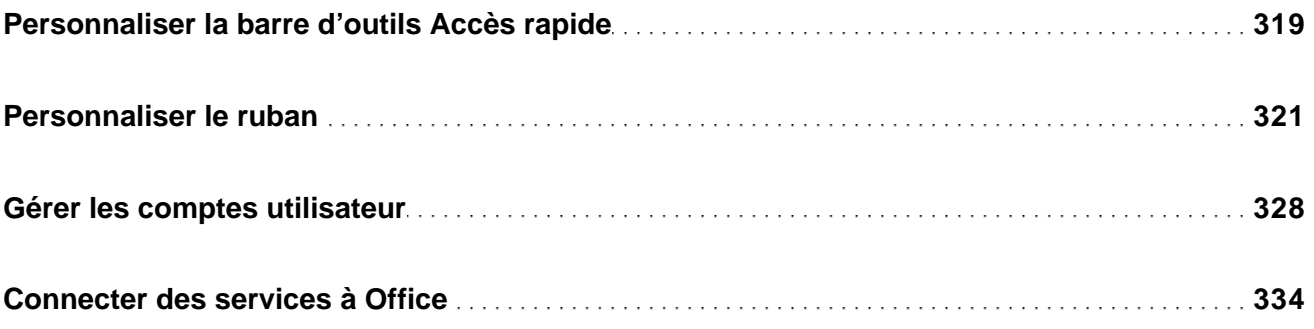

#### Annexes

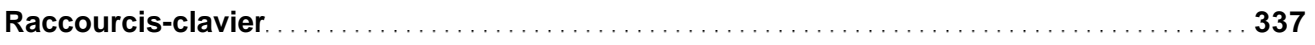

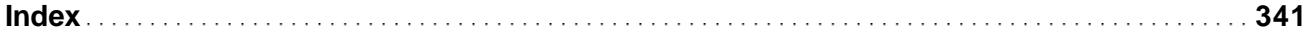